Esercizio 24 – Risolvere un'equazione di primo o secondo grado

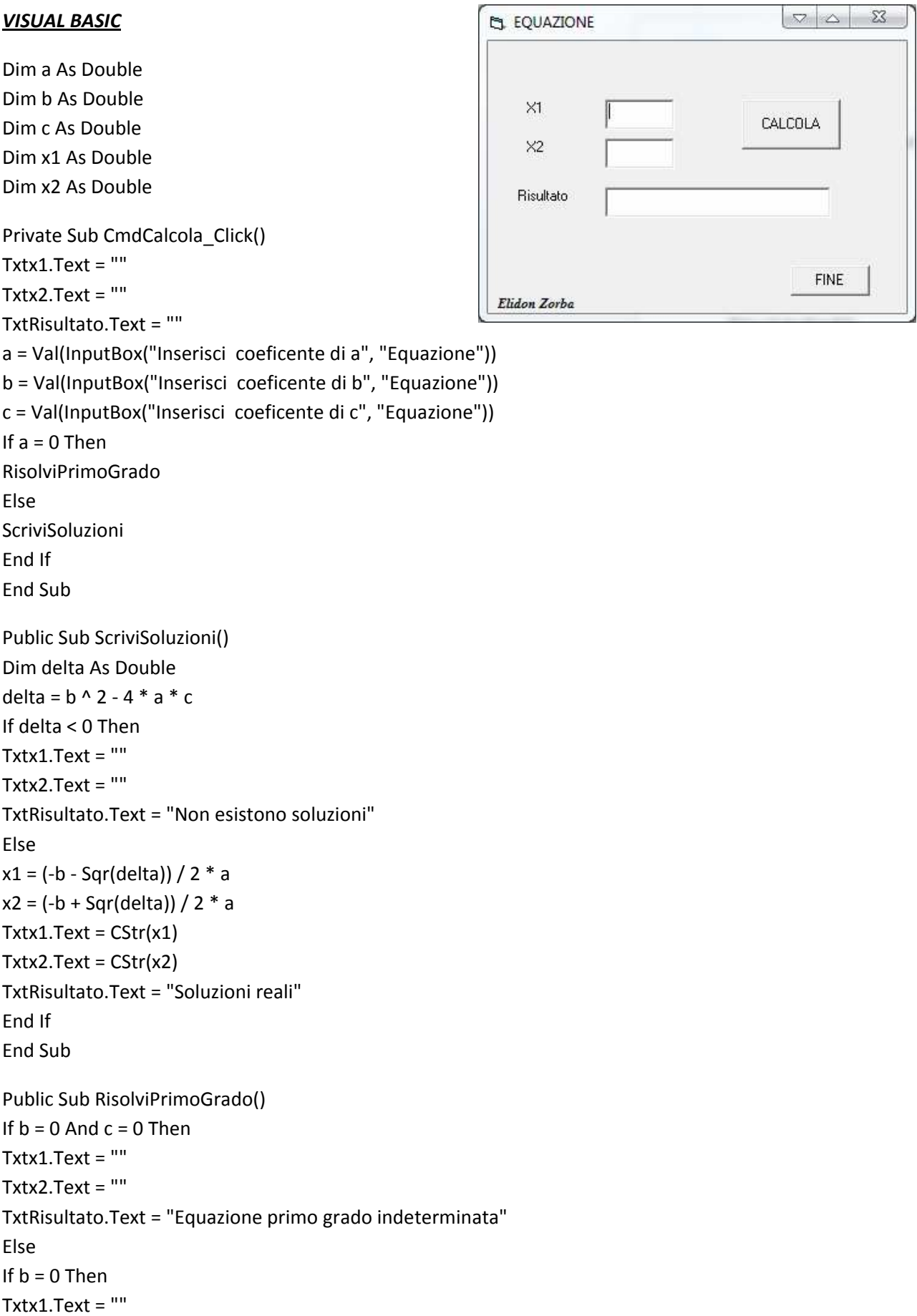

Txtx2.Text = "" TxtRisultato.Text = "Equazione primo grado impossibile" Else  $x1 = -c / b$  $Txtx1.Text = CStr(x1)$ Txtx2.Text =  $"$ TxtRisultato.Text = "Equazione primo grado" End If End If End Sub

Private Sub CmdFine\_Click() End End Sub